# The Gigabyte Gazette

The Monthly Newsletter of the

Sun City Summerlin
Computer Club

October 2016

# **Table of Contents**

| President's Message              |    |
|----------------------------------|----|
| Issue Contributors               | 2  |
| Submissions Welcome              | 2  |
| SCSCC Board of Directors Actions | 2  |
| General Membership Meetings      | 3  |
| Welcome New Members              | 3  |
| October 2016 Calendars           | 3  |
| Special Interest Groups          | 4  |
| Kaffee Klatches                  | 6  |
| October 2016 Classes             | 7  |
| October 2016 Seminars            | 9  |
| Tom's Tech-Notes                 | 12 |
| Kretchmar's Korner               | 13 |
| October Lab Monitor Schedule     | 15 |

# **President's Message**

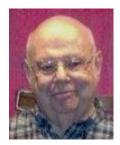

by Howard Verne

### Dear Computer Club and friends

October is always a busy time for computer club. I am looking forward to seeing all of you at our October general meeting on **Thursday, October 6th at 7:00 PM in Desert Vista**. Our guest speaker will be Dan Roberts, Publisher/Editor of the Vegas Voice who will speak on Guardianship issues. Come join us for an informative presentation, refreshments and fellowship.

**2017 Board:** It is time again to nominate the slate of officers and board members for 2017. Our board does an outstanding job of keeping the club relevant and interesting for the variety of interests of our one thousand plus members. We welcome and invite anyone interested in joining this important management team to contact any club officer and let us know you are available and willing to serve. 2017 Officer and Board of Directors nominations will be presented at the November 3<sup>rd</sup> Business Meeting with elections at the December 1<sup>st</sup> Business Meeting.

**Open Lab:** Open lab times are *every Wednesday and Saturday from 9:00 AM to Noon*. You can get a copy of the month's calendar of events, ask questions about the club, use one of the club's computers if yours is not working, bring your own laptop or tablet and use the club's wireless hot spot. You can also join or pay your dues.

**Education:** We would welcome a few more seminar presenters and class instructors to help share their knowledge with our members. If you're interested, send Tom Burt an e-mail (tomburt89134@cox.net) or call him at 702-341-7095.

**Computer News:** Things have really been happening in the world of computers. Apple is delivering new versions of its operating systems: MacOS Sierra (10.12) for desktops and laptops and IOS 9 for portable devices plus 2 new iPhones the 7 and the 7 Plus (4.7 and 5.5 inch screens) as well as a new version of the Apple Watch. I will be getting a new phone – ATT is quoting delivery in Early October. Not to be left out, Microsoft is busy working on delivering its new "Redstone 2" version of Windows 10 in early 2017.

Howard Verne, President (702) 527-4056 <a href="mailto:pres.scscc@gmail.com">pres.scscc@gmail.com</a>

## **Issue Contributors**

| Tom Burt    |                 |  |
|-------------|-----------------|--|
| Kathy Kirby | David Kretchmar |  |
| Pat Lemay   | Howard Verne    |  |

# **Submissions Welcome**

We are always looking for new information to share with our club members. If you have computer or technical information you would like to share with members of the club, send your articles to Tom Burt at <a href="mailto:tomburt89134@cox.net">tomburt89134@cox.net</a>. Thank you to everyone for your contributions.

# **SCSCC Board of Directors Actions**

# The Computer Club Board of Directors took the following actions on September 14, 2016

Tom Burt made a motion that the minutes of the June 8, 2016 Board meeting be approved as submitted. The motion was seconded by Kathy Kirby and unanimously approved by the Board.

Edith Einhorn made a motion that the Club purchase 4 additional laptops for the Lab to have a full complement of computers. Chuck Wolff seconded the motion was unanimously approved by the Board.

Chuck Wolff made a motion that the Computer Club pay the registration fee for George Lobue and Howard Verne to attend the APCUG Tech Conference. David Kretchmar seconded the motion and it was passed unanimously by the Board.

George Lobue made a motion that the meeting adjourn at 10:17 AM. The motion was seconded by Kathy Kirby and unanimously approved by the Board.

# **General Membership Meetings**

The October meeting will be held on **Thursday, October 6th, 7PM at Desert Vista**. Our guest speaker will be **Dan Roberts**, Publisher/Editor of the Vegas Voice who will speak on Guardianship issues. Come join us for an informative presentation, refreshments and fellowship. For Club information go to <a href="https://www.scscc.club">www.scscc.club</a>, contact Howard Verne, President at 702-527-4056 or email him at <a href="https://presidents.com">pres.scscc@gmail.com</a>.

NOTICE: 2017 Officer and Board of Directors nominations will be presented at the November 3rd Business Meeting with elections at the December 1st Business Meeting.

# **Welcome New Members**

The following new members joined the Computer Club between August 27th and September 26th.

Ai Ling Evans Gloria Gorlin Michael Mc farland Jolene Michaels Maurice Michaels Louise Morrow Gail Weiss Gerri Yanchak

# October 2016 Calendars

To view this month's classroom and lab calendars, click the following hyperlink:

http://www.scscc.club/Calendars/scscc\_calendar\_2016-10oct.pdf

# **Special Interest Groups**

Special Interest Groups (SIGs) provide a forum for general discussion on a specific computer related subject. Admission to all SIGs is on a first-come, first-seated basis and is subject to the maximum allowed by fire code regulations. All of the following meetings are held in the Classroom. <W> or <M> or <H> indicate whether a SIG would be of interest to a Windows, Macintosh or Hand-held Device (ithing or Android) user.

### Genealogy <W>

2nd Thursday, 10:00 a.m. Sep., 2016 to May 2017 Karen Ristic (702-749-6489)

Genealogy is one of America's most popular and rewarding hobbies. With billions of records now available online, researching your family tree has never been easier—if you know where to look and which key words you'll need to use to create an accurate family tree from start to finish. Check out Karen's new series of workshops in the lab on the *second Tuesday of the month*.

### GMail <W/M>

1st Thursday, 10:00 a.m. Pat Lemay (702-254-1499)

This SIG covers Gmail as well as other Google applications. All members are welcome. This is your place to learn about all things Google.

#### Hardware / Software Repair Lab <W >

Every Tuesday, 1:00 p.m. to 4:00 p.m.
Chuck Wolff (702-233-6634) and
Chuck Hagen (702-418-2614)
The Repair Lab provides CLUB MEMBERS ONLY
with no cost assistance for those having upgrades
and / or hardware and software problems with
their computers. Bring in only your PC tower and
your problems. Our TECH team will give you our
best effort. Be sure to mark your cables so you
can re-connect when you get home.

### Internet Investing <W/M>

3rd Thursday, 9:00 a.m. in even months Next meeting: August 18. Tom Burt (702-341-7095)

The Internet Investing SIG provides a forum for members interested in using Internet resources for researching and managing investments to meet, discuss, and learn more about the topic. The SIG's target audience is members with intermediate computer skills and investment experience, but all members are welcome.

### iPad <iPod, iPhone, iPad>

4th Wednesday, 9 a.m. Zane Clark (702-562-3684)

This SIG will be your forum for learning about and discussing the Apple iPhone, iPod and iPad tablet devices. It's for Apple hand-held device owners of all experience levels.

### Macintosh Users' Group

2nd and 4th Tuesday, 6:30 p.m.
Ed Barkin (702-243-6597) and
Rose Mary D'Aloisio (702-255-2813)
This SIG is for Macintosh users of all experience levels. We will have Q&A, so bring your questions and/or problems.

# Photoshop <W> Dark indefinitely 2nd and 4th Wednesdays, 6:00 p.m.

Un-moderated discussion group
This SIG covers many of the basic elements found in both Adobe Photoshop and Adobe Photoshop Elements, two excellent tools to get professional-quality results. If you wish to enhance your photographs, this SIG will be most helpful and of great value. This SIG's target audience is intermediate to advanced digital imaging users, but all members are welcome.

### Photoshop Elements<W>

4th Mondays, 1:00 p.m. Mary Miles

This SIG covers many of the basic and advanced elements found in Adobe Photoshop Elements, especially layers. If you wish to make the most of your photographs, this SIG will be very helpful. This SIG's target audience is intermediate digital imaging users, but all members are welcome.

### **Beginner's Photography <W>**

3<sup>rd</sup> Mondays, 1:00 p.m.

Stu Gershon (702-255-3309)

Picasa is still a viable, reliable photo editor for beginners, but this year we will also take a look at Google Photos and other FREE editing programs. REMEMBER: AS ALWAYS, You're invited to bring your equipment (Laptops or Cameras) so that you can have that "hands on" experience!

This SIG's target audience is beginner to intermediate digital photography users, but all members are welcome.

### Windows 10<W>

First and Third Saturdays at 10:30 am
Bill Wilkinson (702-233-4977)
Each session will be devoted to assisting new
Windows 10 owners in becoming familiar and
comfortable with Microsoft's newest operating
system for desktop and laptop computers.
Assistance will be given individually or in small
groups as circumstances warrant. Bill's notes are
available by clicking HERE.

# **Kaffee Klatches**

Kaffee Klatches provide a forum for general discussion on all computer-related subjects. Admission to all Kaffee Klatches is on a first-come, first-seated basis and is subject to the maximum allowed by fire code regulations. All of the following meetings are held in the Classroom. <W> or <M> or <H> indicate whether a SIG would be of interest to a Windows, Macintosh or Hand-held Device (i-thing or Android) user.

### Windows 10 Kaffee Klatch <W>

First and Third Saturdays, 9:00 a.m. Bill Wilkinson (702-233-4977)

If you are a novice or near-beginner computer user, or if you just want some refresher information together with a refreshing cup of coffee, then jump-start or recharge your computing knowledge by attending these Win 10 KK sessions. At each session, attendees will explore from one to four topics of particular interest to beginners and near-beginners. The topics are always announced a couple of days in advance via e-mail to SCSCC members who have subscribed to the club's message board. Each topic is presented in a step-by-step manner and is supported by "how to" notes that can be easily and conveniently downloaded from the <a href="SCSCCBKK.org">SCSCCBKK.org</a> web page. Following each "up front" presentation of one or more topics (approximately 60 minutes in duration), an informal open-ended Question and Answer period takes place for those who wish to participate, listen, reflect, or inquire.

### Kaffee Klatch < W/M/H>

Every Tuesday, 8:30 a.m. Sandy Mintz (702-838-2525)

This KK is for all users from beginning to advanced. The KK discussions are not restricted to any one subject, computer platform or computer-knowledge level but should be computer or technology related. We will try to answer your questions, help you keep your systems updated and provide some useful "tips and tricks." If you have a tip or information you would like to share, we encourage you to bring it in and share since the SCSCC is built on "neighbor helping neighbor." The fellowship is great, the coffee is good, and the education received from the KK attendees is priceless. Stop by on Tuesday morning and have a cup of coffee with us.

## **October 2016 Classes**

Because there are a limited number of computer stations available for hands-on participation, pre-registration is necessary for all classes. See individual class descriptions for details on how to register.

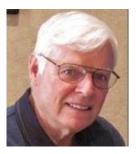

# BOOT CAMP CLASS for Windows Vista, Win7, Win8.1 and Win10 Users

No classes in October

Each Session Meets from 9 am - noon.

Lead instructor: Bill Wilkinson

Place Your Name on the Registration List for the Next Three-Session Class (Dates to be Determined as Interest Dictates)

### **Course Description:**

Boot Camp is an introductory course designed for residents who are novice users of the Microsoft Windows operating system. It also serves as an excellent review for intermediate users who want to fill some gaps in their computer knowledge.

This hands-on class has a **limited enrollment of 12** with each participant working at an individual computer station in the Computer Lab. A team of lead instructor and four coaches will provide step-by-step instruction that will include demonstrations, guided practice and individual coaching assistance.

### These strategies will be covered:

- Secrets for using the mouse and the keyboard effectively
- Basic vocabulary needed for an understanding of Windows (Vista, Win 7, and Win 8.1)
- Managing and organizing your personal data files (documents, pictures, videos, and music)
- Protecting your computer from viruses and other malware
- Safely downloading and installing applications from the Internet
- Efficient and safe use of an Internet browser and search engine.

Course Fee: \$10 for current club members; \$20 for non-members

Materials include: a step-by-step user's manual and a flash drive

#### **Registration Details:**

To reserve one of the remaining slots in this final Boot Camp class of 2015, telephone Bill Wilkinson at **702-233-4977**.

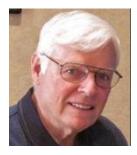

# **WINDOWS 10: the Basics and Beyond**

### A NINE-HOUR HANDS-ON CLASS

Next classes: November 14, 15 & 17
Each Session Meets from 9 am - noon.
Lead Instructor: Bill Wilkinson

# Place Your Name on the Pre-Registration List for the Next Three-Session Class

This 9-hour hands-on class, delivered by a team of an instructor and five coaches, will provide participants with a printed manual with over 100 step-by-step strategies and procedures geared specifically to Windows 10.

In addition, we will provide some tips on how to effortlessly make your Windows 10 machine look and feel like your favorite earlier edition of Windows (either XP, Vista, or Win7). Now that's comfort ... having the familiarity of your old computer combined with the speed and power of the Windows 10 system!

Prerequisites: Club Membership for 2016 (\$10); Class Fee for Instructional Manual (\$10); comfortable with using a Mouse.

If you are interested in placing your name on a high-priority reservation list for the next available class, simply send an email message to: **WILKINLV5@COX.NET** and include the following information:

- Include "Windows 10 Class" in the Subject Title
- Your first and last name
- Your 8-digit Sun City Summerlin Association number
- Your telephone number
- Your email address

Your reservation will be acknowledged by return email.

Please note: All hands-on classes are limited to 12 participants. This class fills very quickly.

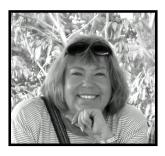

# The Genealogy Computer Lab Workshop

Tuesday, October 11 at 9:00 a.m.

Presenter: Karen Ristic Location: SCSCC Lab

In this workshop, using the lab student computers, we will explore some of the many genealogy web sites, such as FamilySearch.org, One-step Webpages, Ellis Island, and more.

# October 2016 Seminars

For Computer Club seminars, there is no requirement for advanced registration unless explicitly stated. Seating is first-come, first-seated.

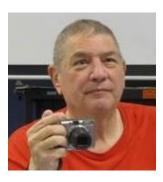

"Memories & Magic"

Monday, October 3 at 1 PM
Presenter: Stu Gershon
Location: SCSCC Classroom

How to use your Scanner, store documents, restore photos, make a Medical History.

HANDOUT: http://digitaldoconline.com/Memories%20and%20Magic%20HANDOUT.htm.

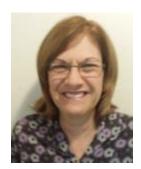

**EXCEL Basics for Budget Keeping** 

Saturday, October 8, 2016 from 10 am to 12 noon

**Presenter: Gail Weiss** 

**Location: SCSCC Classroom** 

I come to Sun City as a recent resident with over twenty years of computer training experience in conducting classes from basic to advanced features in all MS Office applications (Outlook, Word, Excel, PowerPoint and Access).

I will be conducting my first class for the Computer Club in **Excel Basics for Budget Keeping**. Wouldn't it be good idea to know that you are staying within your monthly budget (Income – Expenses = \$\$\$)? Even if you are a new Excel user or just need a refresher, I will start with the basics and show you that by creating an Excel spreadsheet with simple formulas and functions, you can manage your budget.

This Excel class will be held in the classroom. You're welcome to bring your own laptops or mobile devices if you want to follow along. Please reserve your seat as soon as possible by emailing me - <a href="mailto:gweiss5@cox.net">gweiss5@cox.net</a>.

I hope to continue to conduct classes in MS Office applications at least once or twice a month for the Computer Club, so whether you are looking for a new job that requires knowledge of MS Office applications or just want to know more about using these applications for personal use, please email me your ideas for future classes.

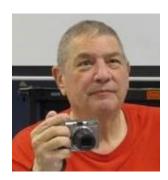

# "How to take better photos with your Digital Camera or Smartphone."

Monday, October 10 at 1PM Presenter: Stu Gershon Location: SCSCC Classroom

This is a "Hands On", so please bring your camera and/or Smartphone.

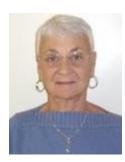

### **Google Chrome Web Store**

Thursday, October 20th at 1 pm

**Presenter: Pat Lemay** 

**Location: SCSCC Classroom** 

#### GOOGLE CHROME WEB STORE

The Chrome Web Store is Google's online store for web applications for Google Chrome or Google Apps. The software allows users to install and run web applications for the Google Chrome browser. The store hosts free and paid applications. The Store has been described as being like Google Play, but for "apps on the web". You can download and install games, extensions and themes. This class will be taught on the desktop Windows version of Chrome.

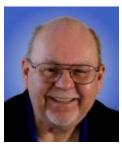

## **Video Editing With Windows Movie Maker**

Thursday, October 27th at 9 AM

**Presenter: Tom Burt** 

**Location: SCSCC Classroom** 

Movie Maker is a free video editing tool you can download from Microsoft. It runs on Windows 7, 8 and 10 PCs. In this two hour session, we'll cover the basics of getting and installing Movie Maker and then walk through some examples of making and editing various types of videos. We'll then produce finished video files that can be uploaded to a hand-held device or to web services like YouTube or Facebook. We'll also demonstrate burning a video DVD that can be played on your DVD player.

The target audience for this seminar is all SCSCC members who are comfortable using a PC and are interested in learning to produce their own videos. However, all members are welcome. Presentation notes will be available about October 22 at: www.scscc.club/smnr.

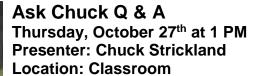

Chuck will hold forth in the classroom, answering your technical questions. If you wish, you can e-mail your questions ahead of the session to: <a href="mailto:chuckstr89134@gmail.com">chuckstr89134@gmail.com</a>.

Gigabyte Gazette 11 October, 2016

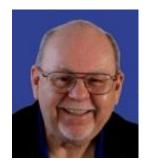

## **Tom's Tech-Notes**

### **Recent Lab Updates**

### Tom Burt, SCSCC Vice-President

It's been a busy summer and fall working to get our hands-on training lab refurbished after the burglary last April. Here's a summary of what has been done and what will be done in the next week or two.

As most of you know, with the Association's help, we've hardened our entryways with heavy duty Lexan polycarbonate (1/2 inch on the windows, ¼ inch on the doors). We went with a rippled exterior finish to make it hard for would-be burglars to see in.

The Association also paid for the installation and ongoing monitoriong of an AlarmCo motion sensing burglar alarm system. One system covers both rooms. We have two remote control key fobs on the key rings foro the two doors. We've had a few false alarms as our monitors, instructors and support staff have been getting used to the system, but it's been working very well.

In August, we mounted some new sign holders on the doors and classroom window so that we can again display calendars and session signs. These have worked out very well.

The classroom PC and the 6 unstolen lab laptops were put back in action after the door and window hardening and alarms were installed. In August, we purchased and deployed 3 additional HP laptops, configured similarly to the original 6. The lab's side-counter PCs for scanning and media conversion are also back in action along with a few other "utility" desktops. The stolen iMacs have also been replaced with 3 factory refurbished iMacs (21 inch) and one donated iMac.

In September, we ordered four more HP laptops. Those have just arrived and will be be set up and deployed by mid-October. When that is done, we will have completely recovered back to where we were before the burglaries.

Bill Wilkinson will resume his Windows 10 class series in the lab on Monday, November 14<sup>th</sup>. The student laptops will all be running the newest Windows 10 V1607 "anniversary update".

On an unhappy note, someone made off with the Media PC's Diamond 500 video capture device, making a major mess of the Media PC while doing so. I got it put back together for audio recording, but I will have to procure and set up another video capture device.

One other note ... All of our great burglary prevention can be negated by simple carelessness. We've had a couple instances now where doors have been left unlocked after a session. Yes, the alarms will set off if the door is opened, but a burglar could be in and out in minutes with some of our brand new gear – especially the iMacs. Make it a point to double check doors before leaving.

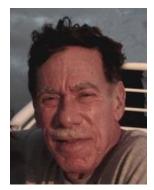

# Kretchmar's Korner

# By David Kretchmar, Computer Hardware Technician Repair It? or Replace It?

With new PCs selling for less than \$500, many users wonder if it is worthwhile to repair or replace an old system. A new system comes with a warranty, all new software, and brand new parts. The problem is a user will often have to learn to deal with a new operating system and hardware that might well be less familiar. Some legacy components are increasingly absent from new systems. For example, buyers of new laptop or notebook computers have found that often there is no built in optical drive.

### What is Wrong?

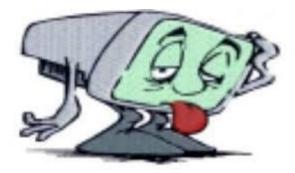

Before taking action on an ailing computer, find out exactly what the problem is. Sometimes a little common-sense logic will uncover the issue. Many club members bring their systems to the Tuesday afternoon Hardware repair SIG to get an idea what will be required to repair their systems, and get an opinion or 2 as to whether or not repair or replacement might be the best option. An alternate route would be to take the

computer to a repair shop for an estimate. The diagnosis may cost you \$50 to \$70 or so, depending upon the shop. Some repair shops will waive the diagnostic fee if they make the repairs.

### **Decision Time**

Once you have a diagnosis and an estimate, how do you decide if the repair is worth the money? Answering these questions will help:

What would a new system cost? A rule of thumb is that if the repair cost is more than one-third the cost of a relatively comparable, brand-new computer, the money is better spent on the new computer. Consumer Reports says if the repair is over half the cost of a replacement machine, don't repair it.

Here's another consideration: Would a replacement offer you significant features or benefits your old machine doesn't have? Examples might include a lighter weight, longer battery life, a built-in Webcam or cellular modem, superior graphics, more storage, or faster performance.

How old is your computer? From my experience a computer is designed to give you 5 – 6 years of good service. Spending money to repair a system five years old or older usually isn't worth it. A computer 4 years old is a toss-up. Anything under 3 years is generally worth repairing.

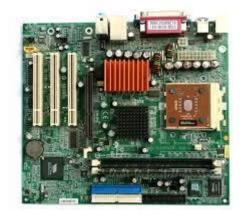

How significant is the problem? If the main logic board (motherboard) of your system has failed, that's pretty serious, and it may not be worth repairing, even if a suitable replacement can be located. Other problems, such as a failed hard drive or power supply may be a hassle to deal with but will not cost that much to fix at the Tuesday hardware SIG. We are often able to provide tested used parts at little or no cost.

Are you sure your warranty can't be extended? Some electronics manufacturers have been known to extend a warranty for free, if it expired not too long ago. Also, keep in mind many credit card companies automatically double or extend a manufacturer's warranty. So you may already be

covered and not know it. Don't spend money on repairs until you're absolutely sure the computer's warranty is expired.

### If You Go to a Repair Shop

If you've decided your computer is worth repairing, and you decide to use a commercial repair facility, ask some questions before turning it over.

What's their warranty on repairs? The shop should offer at least a 90-day warranty on their repairs, meaning they'll fix it again if necessary for free during that period.

How long will the repairs take? Repair shops may be unable to turn your computer around for a week or longer. Best Buy often sends laptop computers to their facility in Memphis, and 2 week turnarounds and lost power cords are a common problem. The next questions are for you to answer: Can you live that long without a computer? Can you borrow another one until yours is fixed?

Is the shop listed on Yelp, or another online directory? If so, read customer reviews to get an idea of the shop's repair quality and customer service.

Will they back up your hard drive before making repairs? Some shops do this without your asking. Or they may perform a backup for an additional cost. But to be safe, back up your important files (if possible) before taking the computer to the shop.

If your computer is shot, don't just leave it for the repair shop to dispose of. Either remove the hard drive yourself or ask the shop to do it. An unscrupulous computer expert could retrieve your personal data off an apparently dead hard drive and use it for ID theft. Once the hard drive is removed, you can take the computer to a Goodwill truck or an electronics recycling center.

# October Lab Monitor Schedule

Open Lab sessions are held twice per week: 9 am to noon on Wednesdays and Saturdays.

| SATURDAY         |
|------------------|
| October 1, 2016  |
| WEDNESDAY        |
| October 5, 2016  |
| SATURDAY         |
| October 8, 2016  |
| WEDNESDAY        |
| October 12, 2016 |
| SATURDAY         |
| October 15, 2016 |
| WEDNESDAY        |
| October 19, 2016 |
| SATURDAY         |
| October 22, 2016 |
| WEDNESDAY        |
| October 26, 2016 |
| SATURDAY         |
| October 29, 2016 |
|                  |